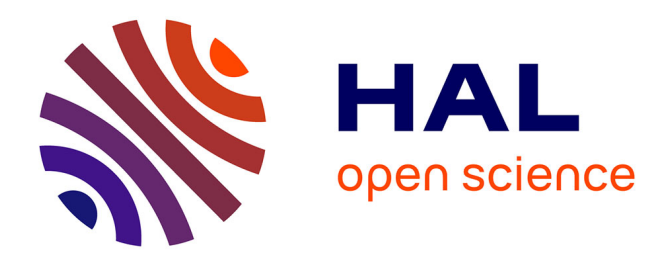

## **TEI Publisher, a platform for sustainable digital editions** Floriane Chiffoleau

### **To cite this version:**

Floriane Chiffoleau. TEI Publisher, a platform for sustainable digital editions. 2023. hal-04247980

## **HAL Id: hal-04247980 <https://hal.science/hal-04247980>**

Preprint submitted on 18 Oct 2023

**HAL** is a multi-disciplinary open access archive for the deposit and dissemination of scientific research documents, whether they are published or not. The documents may come from teaching and research institutions in France or abroad, or from public or private research centers.

L'archive ouverte pluridisciplinaire **HAL**, est destinée au dépôt et à la diffusion de documents scientifiques de niveau recherche, publiés ou non, émanant des établissements d'enseignement et de recherche français ou étrangers, des laboratoires publics ou privés.

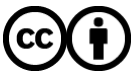

[Distributed under a Creative Commons Attribution 4.0 International License](http://creativecommons.org/licenses/by/4.0/)

# **TEI Publisher, a platform for sustainable digital editions**

Floriane Chiffoleau, PhD candidate at Le Mans Université (3.LAM) and Inria (ALMAnaCH) Workshop *Digital Scholarly Editions in the Nordic Region - Where are we now? Where will we be in 10 years?* September 21<sup>st</sup> 2023

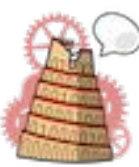

*ALMAnaCH project-team*

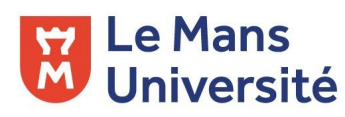

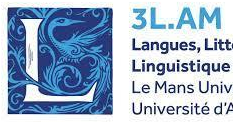

Langues, Littératures, Le Mans Université Jniversité d'Angers

# **Summary of the presentation**

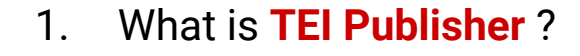

- 2. **How** does TEI Publisher **work** ?
- 3. **Learning more** about TEI Publisher
- 4. Examples of TEI Publisher **instances**
- 5. **Resources**

# **What is TEI Publisher ?**

# TEI Publisher is …

- ❏ a platform based on eXist-db, a database management system based on **XML technology**
- ❏ an **easy-to-use tool** to publish TEI XML files or other types of XML
- ❏ a *prêt-à-porter* **application** customizable with few tweaks

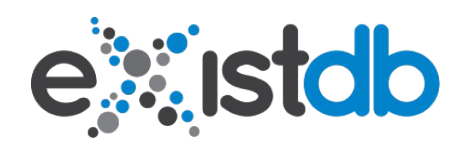

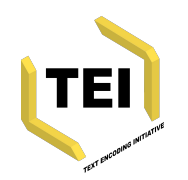

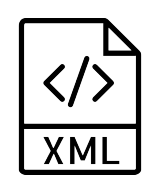

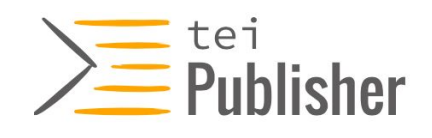

# What can TEI Publisher do …

- ❏ … as the **main instance**?
	- ❏ Presentation of various **XML files, ODDs and templates** to observe the extent of the tool
	- ❏ **Playground area** to upload your own files and test the ODDs/templates to see what fits best
	- ❏ **Annotation area** to discover how to annotate (named entities or other) some already existing files or files you uploaded yourself
- ❏ … as the **tool** that generates an application?
	- ❏ **Customized ODD and templates** to display your XML files exactly as you want
	- ❏ **Documentation or additional information** in HTML or Markdown format
	- ❏ PDF or EPUB **export** of the XML files

# **How does TEI Publisher work?**

# Ensuring sustainability and ease of use: a solid and fixed code base

- ❏ A specific and unique folder for the XML files ❏ Some **untouchable** files ❏ To guarantee the update of new releases ❏ Some **automatically updated** files ❏ Taking into account the changes made in the ODD ❏ Some files for **enhancing** your application ❏ Multilingualism, design, search, etc. ❏ **Two main elements** for a great display ❏ Reproducing the XML tree as it is encoded: **ODD transformation**
	- ❏ Managing the information to display: **HTML Templates**

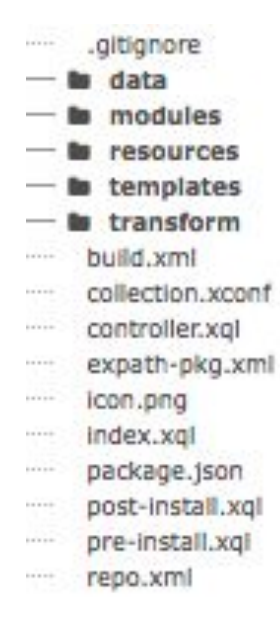

# Providing documents: TEI XML compatible and more

- ❏ Main type of documents: **TEI XML files**
	- ❏ *Text Encoding Initiative (TEI)* → Standard for the representation of texts in a digital format, in particular in the field of humanities and linguistics
	- ❏ Tagging rules for the encoding of texts according to the type of text and the information given
	- ❏ Opportunity to have multiple layers of content (named entities, critical notes, old and modern versions, original/translation, etc.)
- ❏ Other types of documents
	- ❏ **DocBook XML** (ex: TEI Publisher documentation)
	- ❏ **DOCX** (with an automatic conversion to TEI)

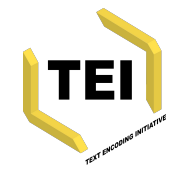

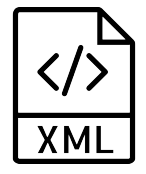

**Reproducing the XML tree as it is encoded: ODD transformation**

The **[TEI Processing Model](https://tei-c.org/release/doc/tei-p5-doc/en/html/TD.html#TDPMPM)** suggests how a given element may be transformed to produce one or more outputs

Three key elements to the transformation

- ❏ **Predicate** → For multiple displays of a single element, it allows you to **specify** a situation for the element (place in the tree, attribute, mode, etc.)
- ❏ **Behaviour** → Defines the way to **interpret** the element (block, heading, inline, etc.)
	- ❏ Web-component → Specific to TEI Publisher to produce interactivity in the HTML
- ❏ **Rendition** → Defines the **CSS style** wanted for the element (alignment, colour, decoration, size, weight, etc.)

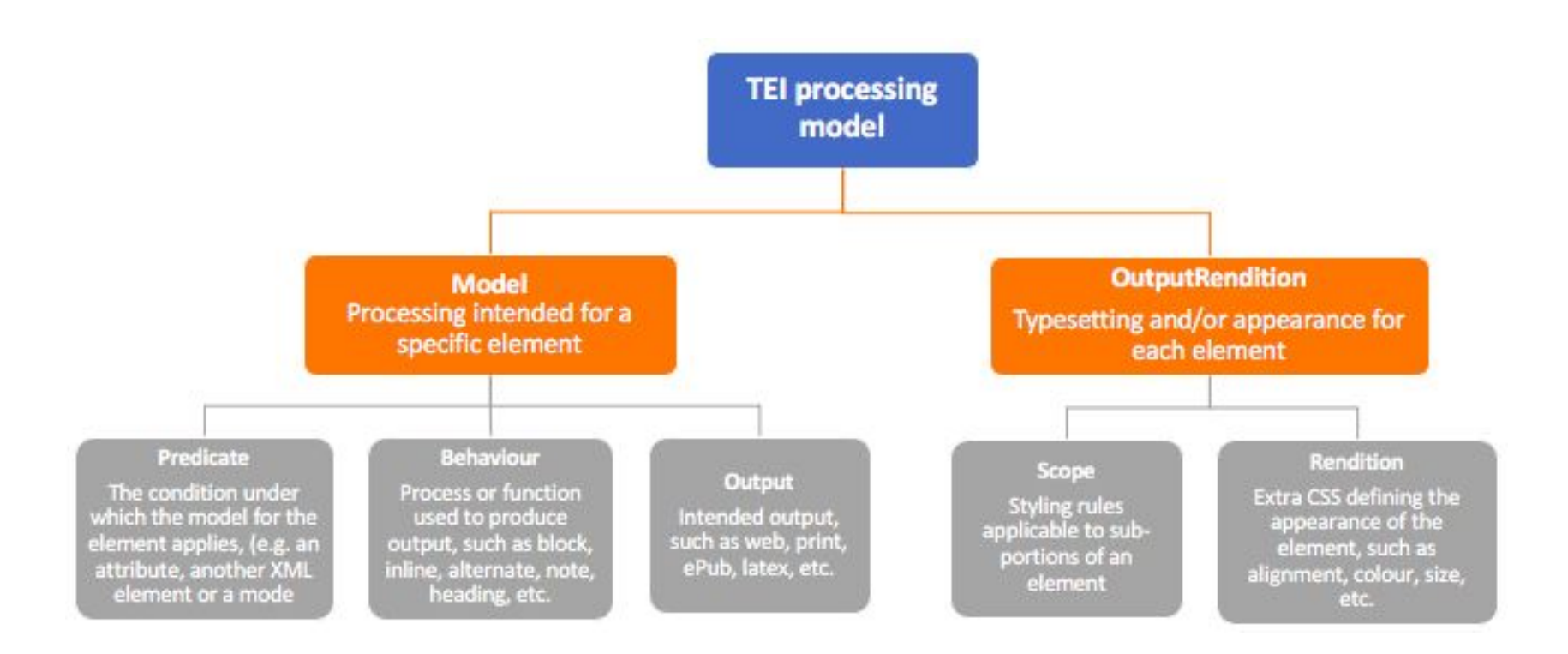

How TEI element transformation rules work in the ODD

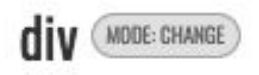

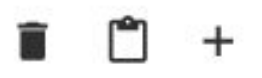

model [block]  $\checkmark$ @type='title\_page'

 $\sim$  model [section] parent::body or parent::front or parent::back

model [block]  $\checkmark$ 

**AIDD** 

Various displays of <div> according to the behaviour and predicate

Page 11 of 42

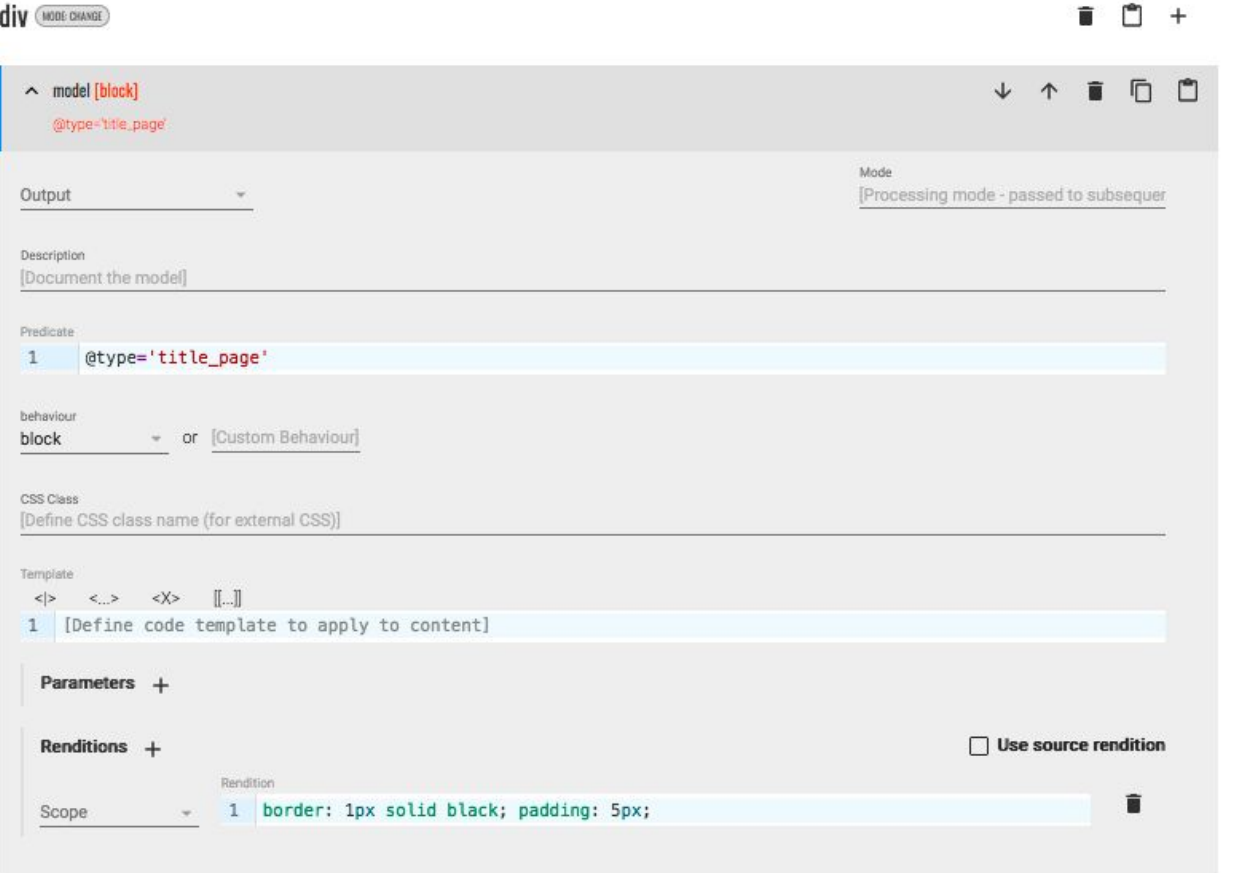

Specific rendition for <div>

# **Managing the information to display: HTML Templates**

The **HTML template** can go from a very simple page (only the transformed XML is displayed) to a page offering multiple options of content

### ❏ **Modes**

- ❏ **Different displays** for a single element
- ❏ Created with the "**Predicate**" in the ODD and declared in the HTML

## ❏ **Panels**

- ❏ **Multiple content** at the same time → text, index, notes, facsimile, etc.
- ❏ Allows to show at the same time **several layers** of the encoding

## ❏ **Toolbar**

- ❏ Access to **extra content** such as table of content, metadata, licence, citation, etc.
- ❏ Transformation of the content of the **<teiHeader>**

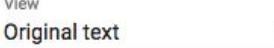

 $1r:1$ 

Mon cher Gauguin,

ce matin j'ai reçu votre excellente lettre que j'ai derechef envoyé à mon frère; <sup>i</sup> votre conception de l'impressioniste en général, dont votre portrait<sup>2</sup> est un symbole, est saisissante. Je suis on ne peut plus intrigué de voir cela - mais il me semblera j'en suis sûr d'avance que cette oeuvre soit trop importante pour que j'en veuille en echange.

Mais si vous voulez la garder pour nous, mon frère la vous prendra, ce que je lui ai immédiatement demandé, si vous voulez à la premiere occasion et esperons que cela sera sous bien peu.

Car nous chercherons encore une fois à presser la possibilité de votre venue.

Je dois vous dire que meme pendant le

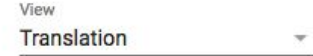

#### $1r:1$

My dear Gauguin,

This morning, I received your excellent letter, which I've immediately sent to my brother; vour conception of the Impressionist in general, of which your portrait<sup>2</sup> is a symbol, is striking. I couldn't be more intrigued to see it - but it will seem to me, I'm already sure, that this work is too important for me to wish to have it as an exchange.

But if you wish to keep it for us, my brother will buy it from you, as I immediately asked him, at the first opportunity if you wish, and let's hope that will be very soon. Because we'll try once again to urge the possibility of your coming.

I must tell you that even while working I

 $\times$ 

View

**Notes** 

 $\times$ 

- The letter from Gauguin was 692; Vincent sent it on to Theo with letter 694.
- $\overline{2}$ For Gauguin, Self-portrait with portrait of Bernard, 'Les misérables', see letter 692, n. 1.
- $\mathbf{3}$ Gauguin left Paris for Brittany on 26 January. See Merlhès 1989, p. 61.
- $\overline{4}$ See letter 589, n. 19, for Vincent and Theo's visit to Seurat's studio.

#### LETTRE Nº 555 bis.

#### Molitor **SÉNAT**

NEW YORK, 28th of July 1919.

#### THE CARNEGIE ENDOWMENT BUREAU BECOMING A REAL CENTRE.

#### My dear Butler,

I think it is necessary that, before sailing, I give you a short "résumé" of the conclusions I have arrived at here, after many conferences, visits and meditations, concerning some of the principal questions we have at heart.

First of all, here is what I told, with the most deep conviction, to our friends about the question of the organisation of our respective French, British and American great private Associations for helping and controling the official creation or development of a League or Société of Nations.

Your American Association is the "LEAGUE TO ENFORCE PEACE", presided by Mr W. TAFT. - The British is the Association for a LEAGUE OF NATIONS presided by Lord GREY. The French is the Association for a SOCIÉTÉ des NATIONS presided by M. Léon BOURGEOIS. They have all three, one same aim : fundation and organ-ization of a durable and just peace. Each of them is supported by the most important personalities in their respective countries;

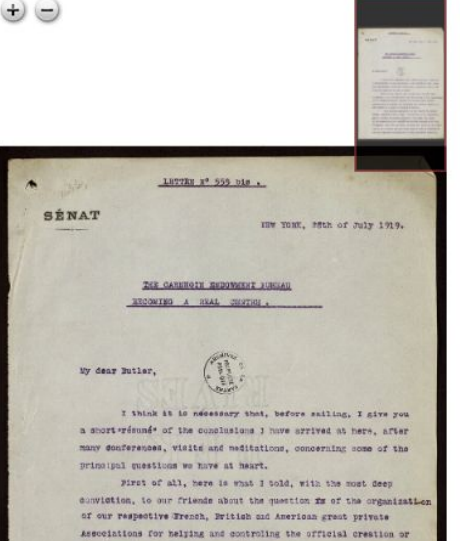

development of a League or Anotáté er mations.

Your American Association is the "INACCH TO NEWSRCH

PEACE\*, presided by Mr W. TAFT, - The British is the Association

is the Association for a society des NATIONS presided by M. Leon

ization of a durable and just peace. Each of them is supported by

the most important personalities in their respective countries.

BOURGESOIN. They have all three, one same aim: fundation and organ-

## for a LEAGUE OF EATIGHT presided by lord cEMY. The Franch

View Index

**INIADD** 

#### Persons

#### **Butler, Nicholas Murray**

Born 02 April 1862 in Elizabeth (New Jersey) Died 07 December 1947 in New York City (New York) Nationality: American Gender: Male Occupation: philosopher/diplomat/educator Education: · Columbia University Affiliation: • President of the Columbia University (1902-1945) . President of the Carnegie Endowment for International Peace (1925-1945) Main event(s):

· Nobel Peace Prize (1931)

#### **Bourgeois, Léon**

Born 29 May 1851 in Paris Died 29 September 1925 in Épernay Nationality: French Gender: Male Occupation: politician/diplomat/judge Education: • Paris Law Faculty Affiliation:

- Member of the French National Assembly
- Senator of the French Third Republic
- President of the Council
- Prefect of Police of Paris
- . Member of the Académie des Sciences Morales et Politiques and the

Several panels on a single HTML page, showing the text, the facsimile, and an index of named entities

 $\times$ 

Page 15 of 42

#### $1r:1$

Mon cher Gauguin,

ce matin j'ai reçu votre excellente lettre que j'ai derechef envoyé à mon frère; <sup>il</sup> votre conception de l'impressioniste en général, dont votre portrait<sup>2</sup> est un symbole, est saisissante. Je suis on ne peut plus intrigué de voir cela - mais il me semblera j'en suis sûr d'avance que cette oeuvre soit trop importante pour que j'en veuille en echange.

Mais si vous voulez la garder pour nous, mon frère la vous prendra, ce que je lui ai immédiatement demandé, si vous voulez à la premiere occasion et esperons que cela sera sous bien peu.

Car nous chercherons encore une fois à presser la possibilité de votre venue.

Je dois vous dire que meme pendant le travail je ne cesse à songer à cette entreprise de fonder un atelier ayant vous-meme et moi pour habitants fixes mais dont nous desirerons tous les deux faire un abri et un asile pour les copains au moments où ils se trouveront acculés dans leur lutte. Lorsque vous etes parti de Paris<sup>3</sup> mon frère et moi y avons encore passé ensemble un temps qui me demeurera toujours

#### View Original text + line endings -

#### $1r:1$

#### Mon cher Gauguin,

ce matin j'ai reçu votre excellente lettre que j'ai derechef envoyé à mon frère; <sup>1</sup> votre conception de l'impressioniste en général, dont votre portrait<sup>2</sup> est un symbole, est saisissante. Je suis on ne peut plus intrigué de voir cela - mais il me semblera j'en suis sûr d'avance que cette oeuvre soit trop importante pour que j'en veuille en echange.

Mais si vous voulez la garder pour nous, mon frère la vous prendra, ce que je lui ai immédiatement demandé, si vous voulez à la premiere occasion et esperons que cela sera sous bien peu.

Car nous chercherons encore une fois à presser la possibilité de votre venue.

Je dois vous dire que meme pendant le travail je ne cesse à songer à cette entreprise de fonder un atelier ayant vous-meme et moi

### One panel but two modes (with or without line endings)

#### View **Diplomatic version**

LETTRE Nº 555 bis.

#### Molitor **SÉNAT**

NEW YORK, 28th of July 1919.

#### THE CARNEGIE ENDOWMENT BUREAU BECOMING A REAL CENTRE.

#### My dear Butler.

I think it is necessary that, before sailing, I give you a short "résumé" of the conclusions I have arrived at here, after many conferences, visits and meditations, concerning some of the principal questions we have at heart.

First of all, here is what I told, with the most deep conviction, to our friends about the question fo of the organisati on of our respective French, British and American great private Associations for helping and controling the official creation or development of a League or Société of Nations.

Your American Association is the "LEAGUE TO ENFORCE PEACE", presided by Mr W. TAFT. - The British is the Association [[...2 characters...]] for a LEAGUE OF NATIONS presided by Lord **GREY. The French** 

is the Association for a SOCIÉTÉ des NATIONS presided by M. Léon BOURGESOIS. They have all three, one same aim: fundation and organ-

ization of a durable and just peace. Each of them is supported by the most important personalities in their respective countries;

## Reading version with name -

#### LETTRE Nº 555 bis.

NEW YORK, 28th of July 1919.

#### Molitor **SÉNAT**

#### My dear Butler.

I think it is necessary that, before sailing, I give you a short "résumé" of the conclusions I have arrived at here, after many conferences, visits and meditations, concerning some of the principal questions we have at heart.

THE CARNEGIE ENDOWMENT BUREAU BECOMING A REAL

CENTRE.

First of all, here is what I told, with the most deep conviction, to our friends about the question of the organisation of our respective French, British and American great private Associations for helping and controling the official creation or development of a League or Société of Nations.

Your American Association is the "LEAGUE TO ENFORCE PEACE", presided by Mr W. TAFT. - The British is the Association for a LEAGUE OF NATIONS presided by Lord GREY. The French is the Association for a SOCIÉTÉ des NATIONS presided by M. Léon **BOURGEOIS.** They have all three, one same aim: fundation and organ-ization of a durable and just peace. Each of them is supported by the most important personalities in their respective countries:

#### View Reading version with critica -

#### LETTRE Nº 555 bis.

Molitor **SÉNAT** 

NEW YORK, 28th of July 1919.

#### THE CARNEGIE ENDOWMENT BUREAU BECOMING A REAL CENTRE.

My dear Butler,

I think it is necessary that, before sailing, I give you a short "résumé" of the conclusions I have arrived at here, after many conferences, visits and meditations, concerning some of the principal questions we have at heart.

First of all, here is what I told, with the most deep conviction, to our friends about the question of the organisation of our respective French, British and American great private Associations for helping and controling the official creation or development of a League or Société of Nations.

Your American Association is the "LEAGUE TO ENFORCE PEACE", presided by Mr W. TAFT. - The British is the Association for a LEAGUE OF NATIONS presided by Lord GREY. The French is the Association for a SOCIÉTÉ des NATIONS presided by M. Léon BOURGEOIS. They have all three, one same aim: fundation and organ-ization of a durable and just peace. Each of them is supported by the most important personalities in their respective countries:

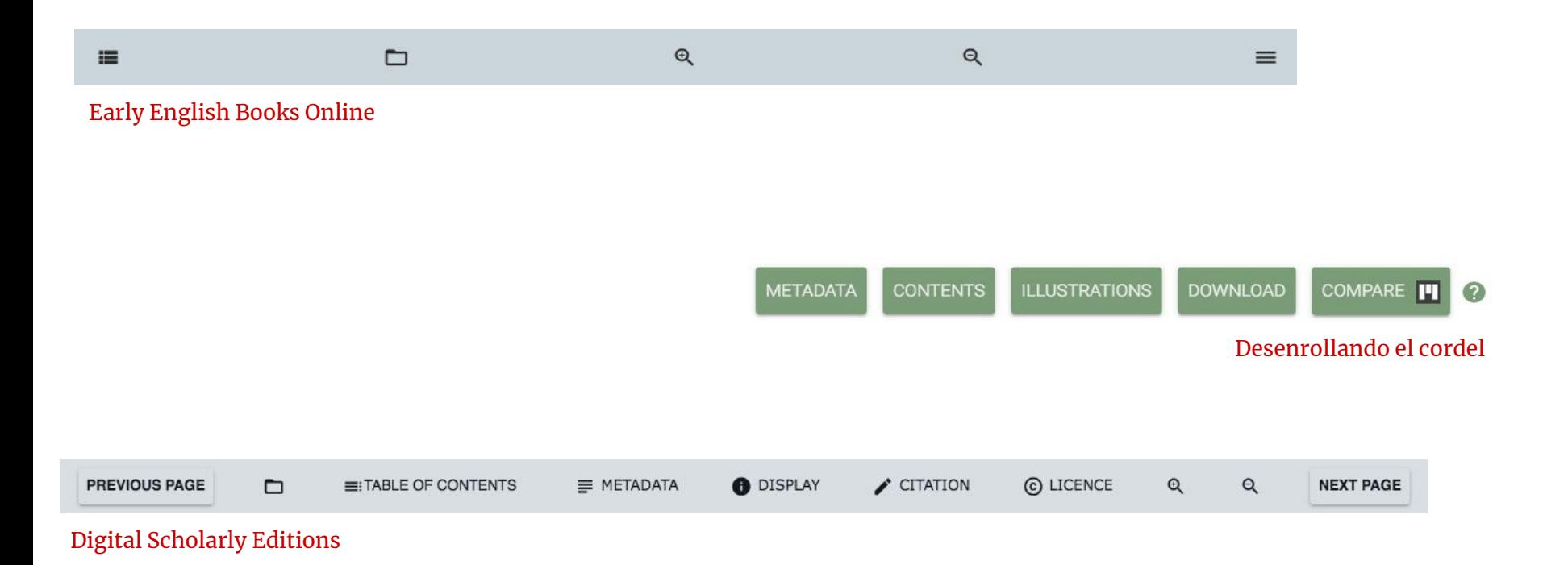

Various examples of toolbars, from basic to detailed

# A lighter and advanced solution for the images: IIIF

- ❏ What is IIIF ?
	- ❏ **[IIIF](https://iiif.io/)** = International Image Interoperability Framework
	- ❏ **Promote interoperability** by creating a common technical framework for the standardized distribution of high definition images on the Web in order to make them searchable, manipulable and annotable by any compatible application
- ❏ The choice of IIIF …
	- ❏ … offers **high resolution** images
	- ❏ … ensures a **lighter** instance
	- ❏ … makes the **reuse** easier

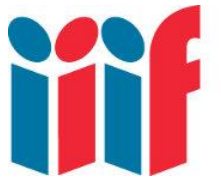

International Image Interoperability Framework

The Tragedy of Romeo and Iuliet from Mr. William Shakespeares comedies, histories, & tragedies. Published according to the true originall copies.

# **THE TRAGEDIE** OF ROMEO and **IVLIET.**

Actus Primus, Scœna Prima.

Enter Sampson and Gregory, with Swords and Bucklers, of the House of Capulet. Regory: A my word Sampson. wee'l not carry coales.

No, for then we should be Greg. Colliars.

53Sam. No sir, I do not bite my Thumbe at you sir: but I bite my Thumbe sir. Do you quarrell sir? Greg. Quarrell sir? no sir. Abra. If you do sir, I am for you, I serue Sam. as good a man (as you No better? Abra. Well sir. Samp. Enter Benuolio. Gr. Say better: here comes one of my masters kinsmen. Samp. Yes, better. Abra. You Lye. Draw if you be men. Gregory, Samp. remember thy washing blow. They Fight.

Part Fooles, mit vn vour Swords Ron

The Tragedy of Romeo and Iuliet from Mr. William Shakespeares comedies, histories, & tragedies. Published according to the true originall copies.

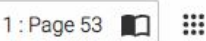

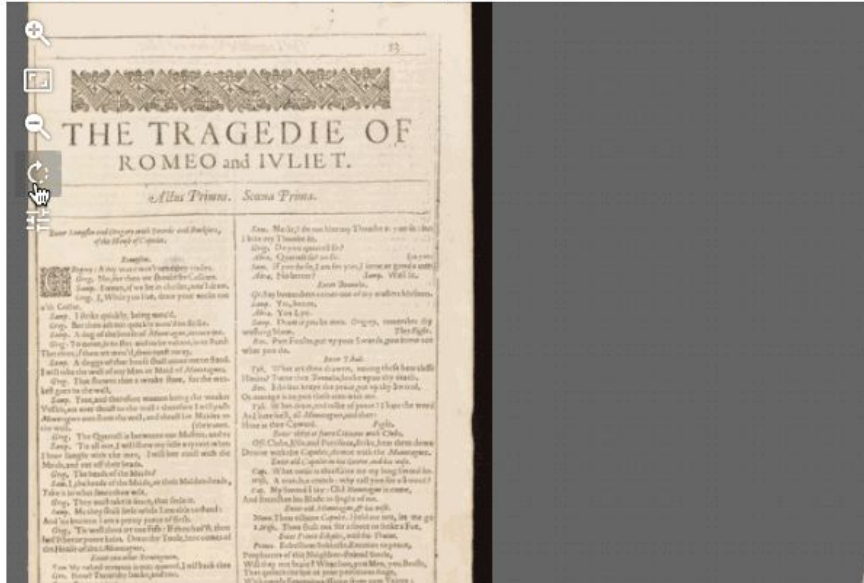

Bogactwa mowy polskiej - Laboratorium Leksykograficzne ks. Alojzego Osińskiego  $\checkmark$ 

 $\left( \frac{1}{2} \right)$  $\epsilon$ 

Kamlot, u, r. m /:materya z wełny kozy angolskiey:/

t. 867 p. 1/3

Po fran camelot s. m.

Po niem der Camelot

Po łac Pannus villo caprino contextus i, m., Contextum caprinum, i, n. i, n. Już to podły dziś człowiek, co nie w jedwabiu, lecz w szorstkim kamlocie Zagór.

#### $F_{\Gamma}$

Kamlot bruxelski Niemc

Kamlotowy, á, é, przym. /: z kamlotu:/ Kontusz kamlotowy Bezim

Kampańczyk, a, r. m /:rodém z Kampanii:/ Warg

Kampania, ii, ż, i. s. /:ziemia de Labour w Jtalii :/

Campania ae. f

Kampanka, i, ż, i. /: kobieta rodém z Kampanii:/ Ławski Kampanki /: kutasiki dzwonkowaté:/

Należą do stroiu galony, kampanki Bohom

Kampański, á, é, przym. /:tyczący się Kampanii:/, Campanus, a, um

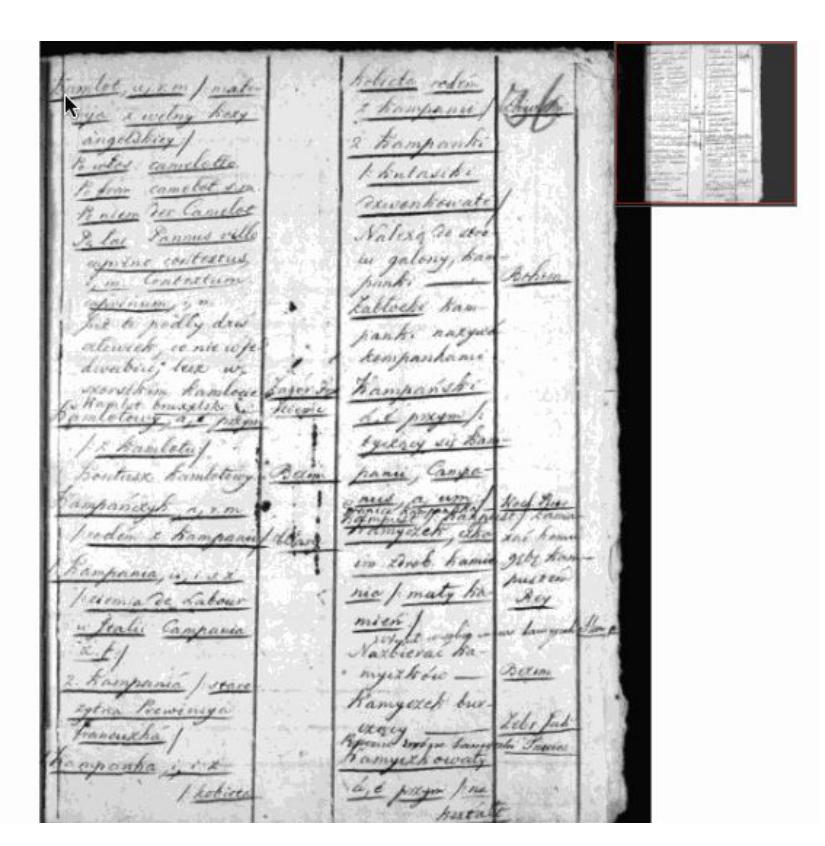

Display of the navigation available inside the facsimile hosted on a IIIF server<br>(Dictionary with localization of the entries on the facsimile)

# **Learning more about TEI Publisher**

# **An extended and thorough documentation**

**Detailed information**, given step by step from installation to app generator, from API to annotation

**Visual aid** to understand better the content

- ❏ Excerpt of the content of the **code**, in colours
- ❏ **Illustrations** of some elements (pictures or GIFs)

#### Introduction

What TEI Publisher does... e-editiones.org Versions **Ouickstart Supported XML vocabularies Processing Model transformations Custom CSS styling** Page templates and pb-components Server-side API **URL Routing** 

**Language versions** Creating applications with the App Generator **Best Practice Recommendations Updating Applications** Data **Facet Search Configuration Embedding TEI Publisher in other systems Creating Custom Web Components** Adding a custom vocabulary **Annotating Documents Configuring the Annotation Editor TEI Publisher in production** 

# **The (active) community**

- ❏ Staying **updated** about new releases or features  $\rightarrow$  [Community meetings](https://www.e-editiones.org/tags/meetups/), [e-editiones](https://www.e-editiones.org/tags/announcements/) [announcements](https://www.e-editiones.org/tags/announcements/), [Slack](https://join.slack.com/t/e-editiones/shared_invite/zt-e19jc03q-OFaVni~_lh6emSHen6pswg)
- ❏ Obtaining **technical** information or support  $\rightarrow$  [GitHub,](https://github.com/eeditiones) [Slack](https://join.slack.com/t/e-editiones/shared_invite/zt-e19jc03q-OFaVni~_lh6emSHen6pswg)
- ❏ Knowing about the **scope** of use from others
	- $\rightarrow$  [Community meetings](https://www.e-editiones.org/tags/meetups/), [e-editiones map](https://www.e-editiones.org/map/)

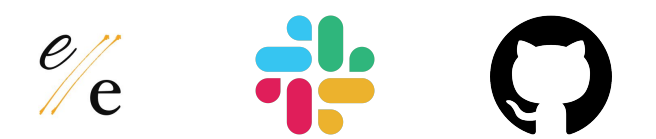

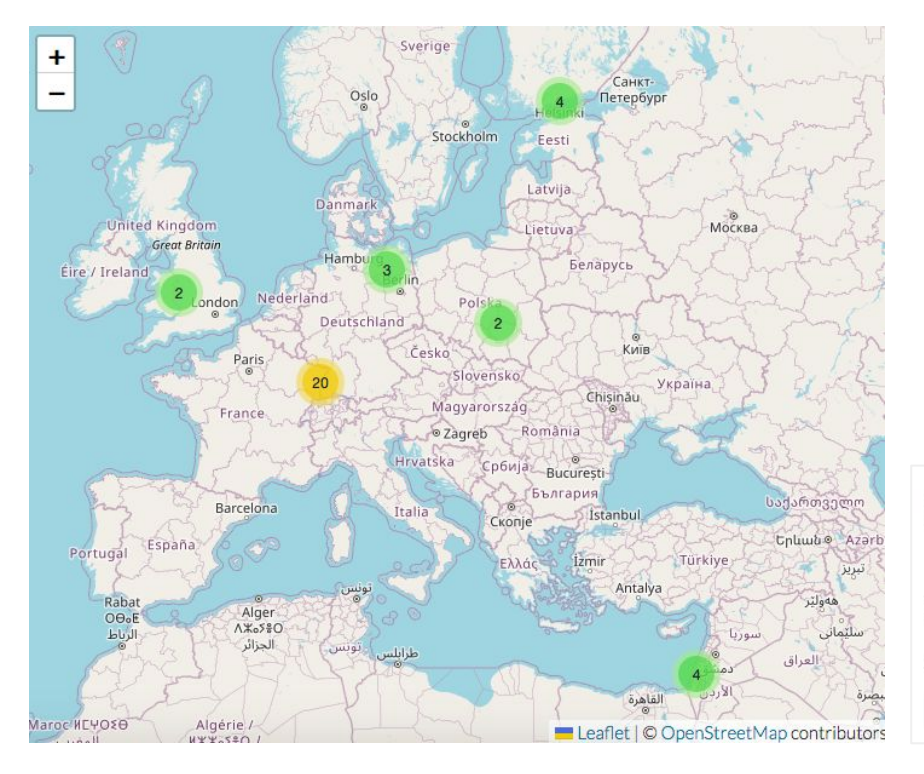

**TEI Publisher registry** available on their website

→ <https://www.e-editiones.org/map/>

- ❏ Register all the applications created with TEI Publisher and shared with e-editiones
- ❏ Access to its **location** on the map, a summary of its **content**, the **link** to the instance and how to **contact** the person in charge

## Register of Older Slovenian Manuscripts<sup>2</sup>

Descriptions of manuscripts in Slovenian language from early modern period, some of them with a digital facsimile.

Link Contact

Map of TEI Publisher instances and an example of a registered instance

# **Examples of TEI Publisher instances**

# **Instances made by the TEI Publisher team as examples**

- ❏ **Hosted by TEI Publisher** on their server
- ❏ **Diversity of documents**
	- ❏ Letters
	- ❏ Plays
	- ❏ Reports
	- ❏ Books

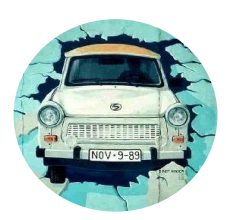

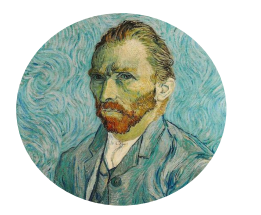

[When the Wall](https://teipublisher.com/exist/apps/dodis-facets/index.html) Came Down [Van Gogh Letters](https://teipublisher.com/exist/apps/vangogh/index.html) [Shakespeare's Plays](https://teipublisher.com/exist/apps/shakespeare-pm/index.html) [Early English Books](https://teipublisher.com/exist/apps/eebo/index.html)

- ❏ **Generic design**, no other homepage
	- ❏ Two with the default CSS
	- ❏ Two with customized CSS
- ❏ Access to **interesting options**
	- ❏ Language
	- ❏ Filters

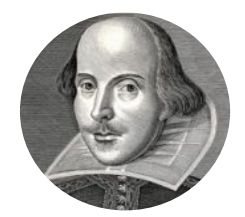

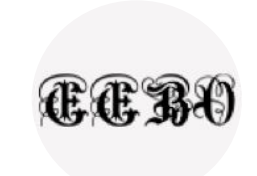

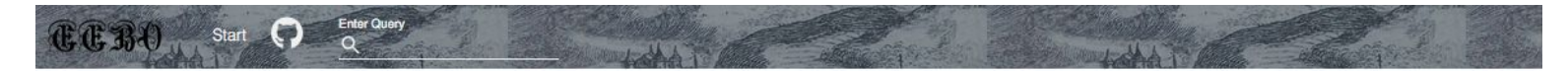

## Early English Books Online

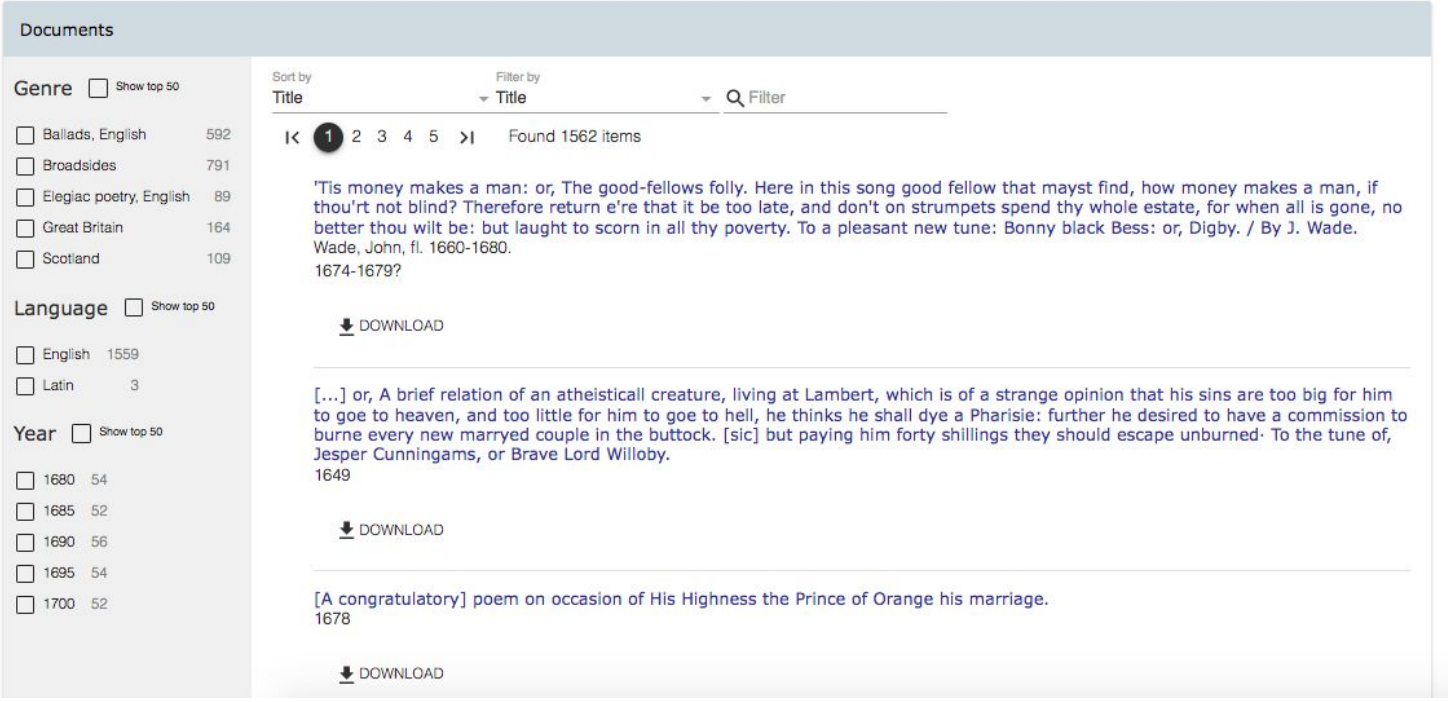

[Early English Books Online](https://teipublisher.com/exist/apps/eebo/index.html) (Homepage)

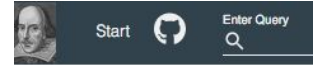

Images and text taken from The Bodleian First Folio: digital facsimile of the First Folio of Shakespeare's plays, Bodleian Arch. G c.7.

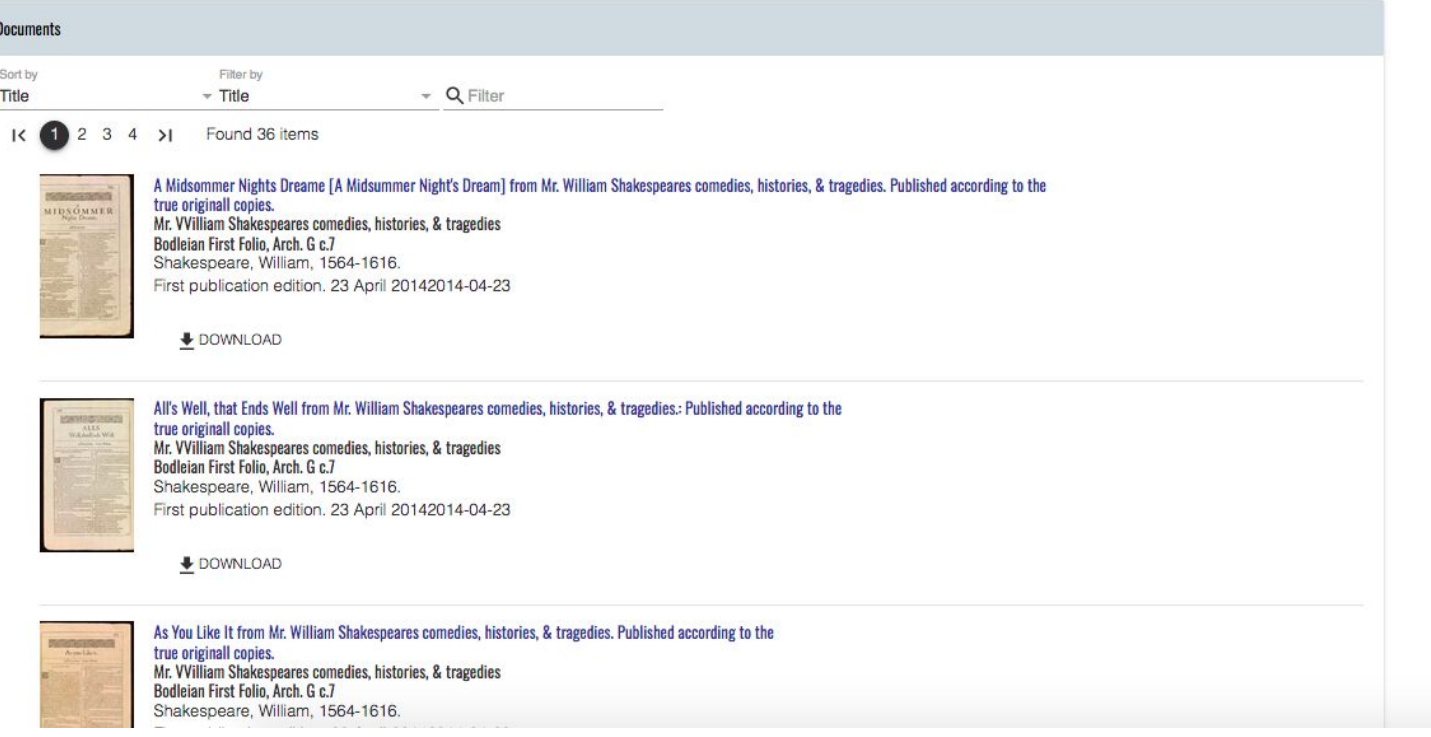

[Shakespeare's Plays](https://teipublisher.com/exist/apps/shakespeare-pm/index.html) (Homepage)

## WEN THE WALL CAME DOWN SLOT

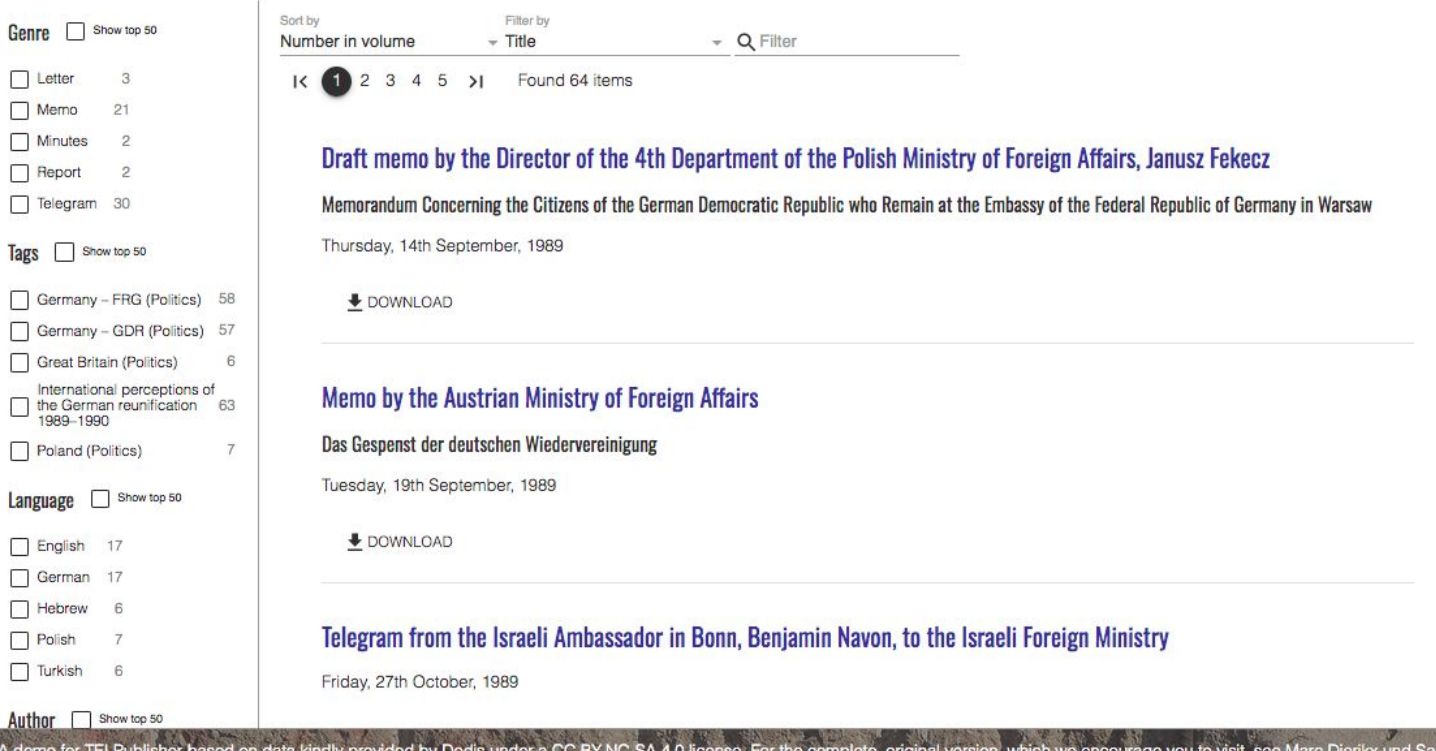

A demo for TEI Publisher based on data kindly provided by Dodis under a CC BY-NC-SA 4.0 license. For the complete, original version, which we encourage you to visit, see Marc Dierikx und Sacha Zala (for the Perception of G

## [When the Wall Came Down](https://teipublisher.com/exist/apps/dodis-facets/index.html) (Homepage)

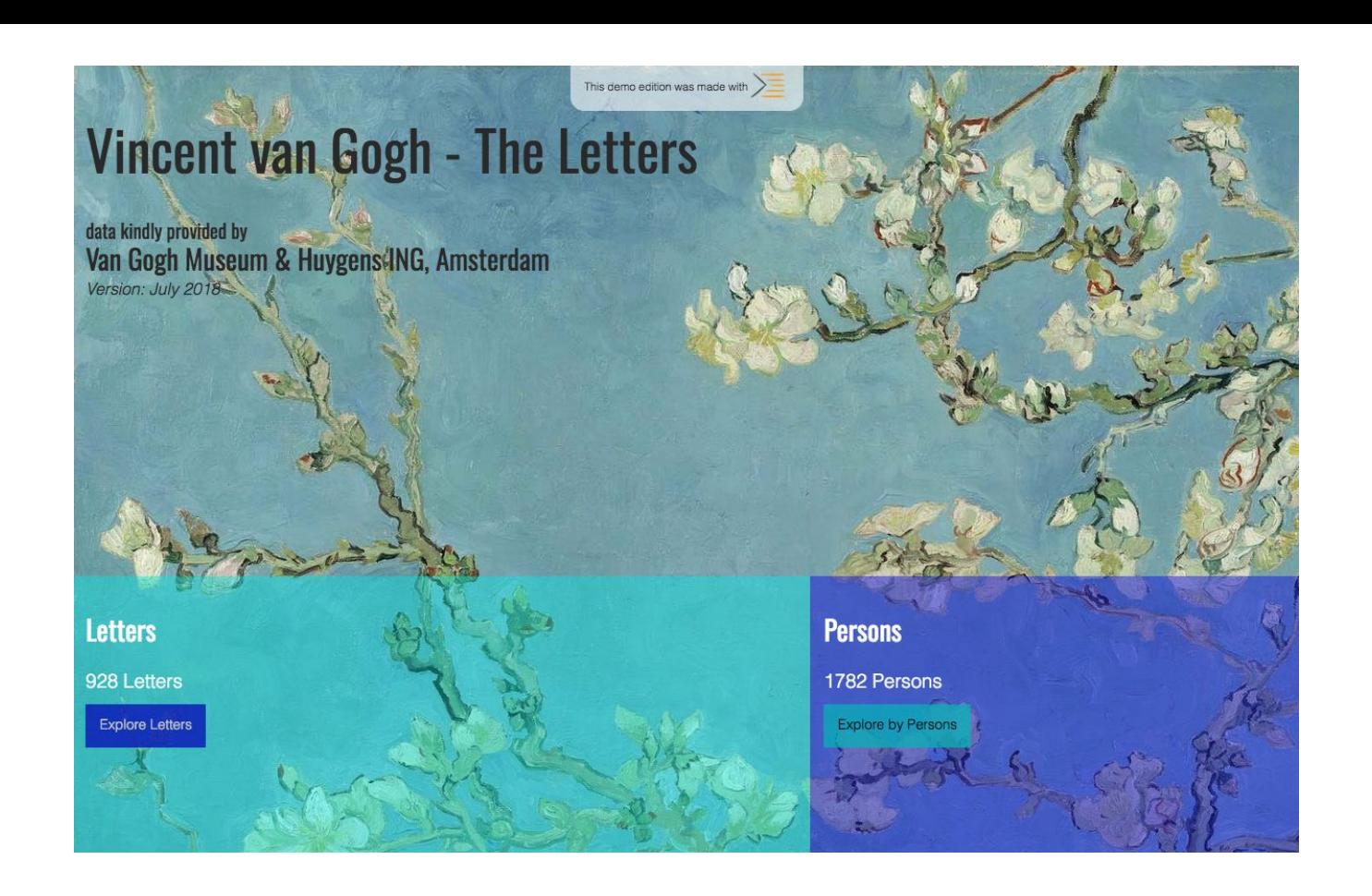

[Van Gogh Letters](https://teipublisher.com/exist/apps/vangogh/index.html) (Homepage)

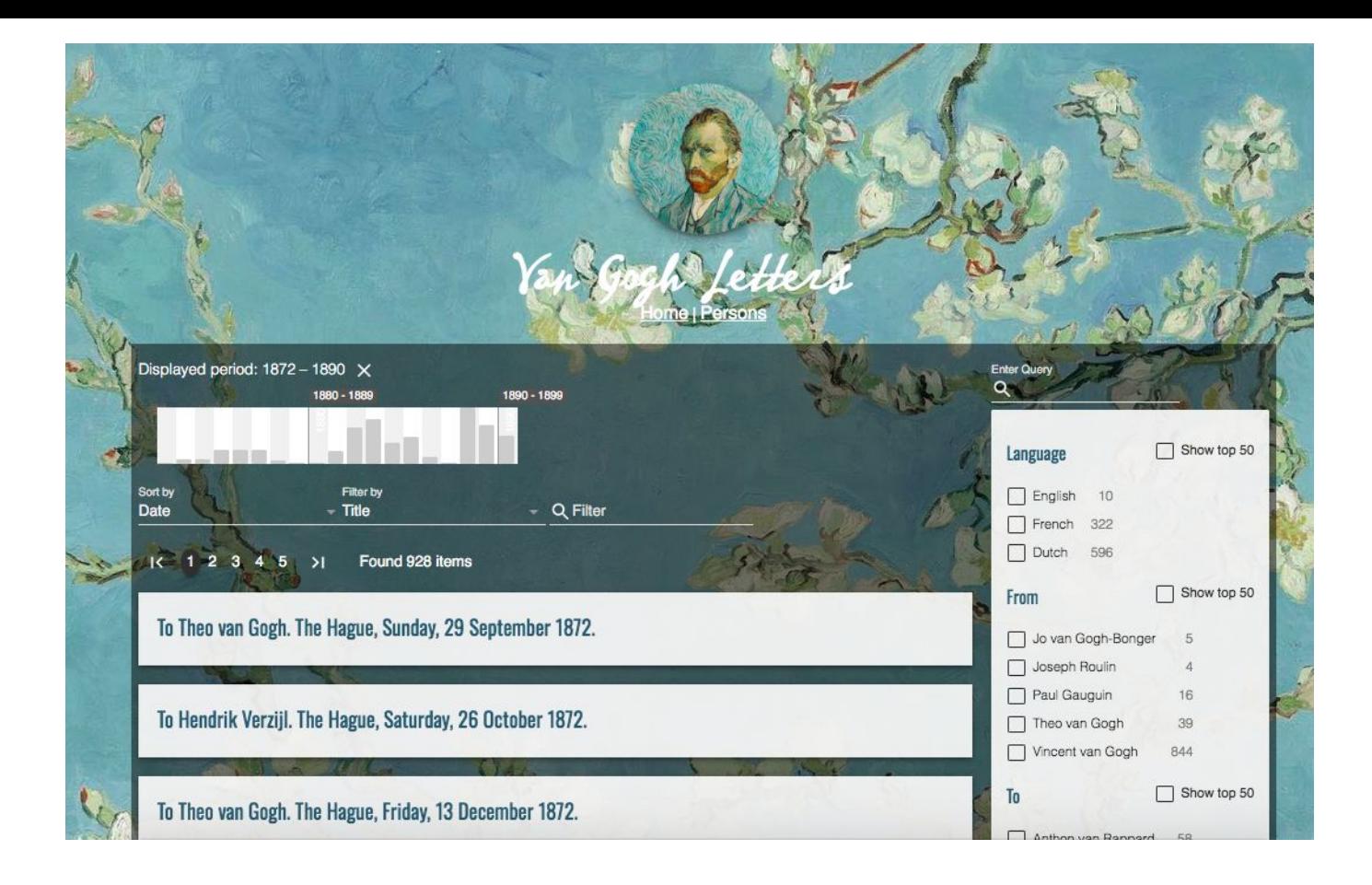

[Van Gogh Letters](https://teipublisher.com/exist/apps/vangogh/index.html) (List of the files in the corpus)

# **Instances created by digital humanists and others**

- ❏ **Hosted by outside server** (Huma-num or University of Geneva)
- ❏ **Diversity of documents**
	- ❏ Letters
	- ❏ Chapbooks
	- ❏ Writings

## ❏ **Customized design**

## ❏ Access to **interesting options**

- ❏ Several collections in the same instance
- ❏ Additional information provided (resources, about, etc.)

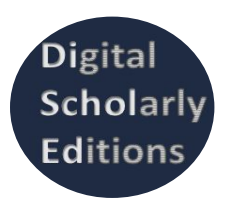

[Digital Scholarly Editions](https://discholed.huma-num.fr/exist/apps/discholed/index.html) **[Antonomaz](https://antonomaz.huma-num.fr/exist/apps/Antonomaz/home.html)** [Desenrollando el cordel](https://desenrollandoelcordel.unige.ch/inicio.html)

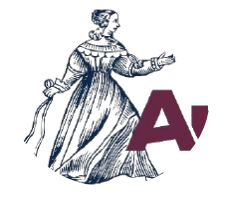

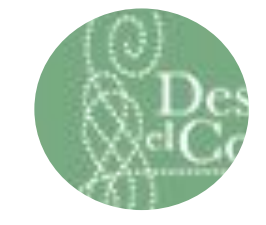

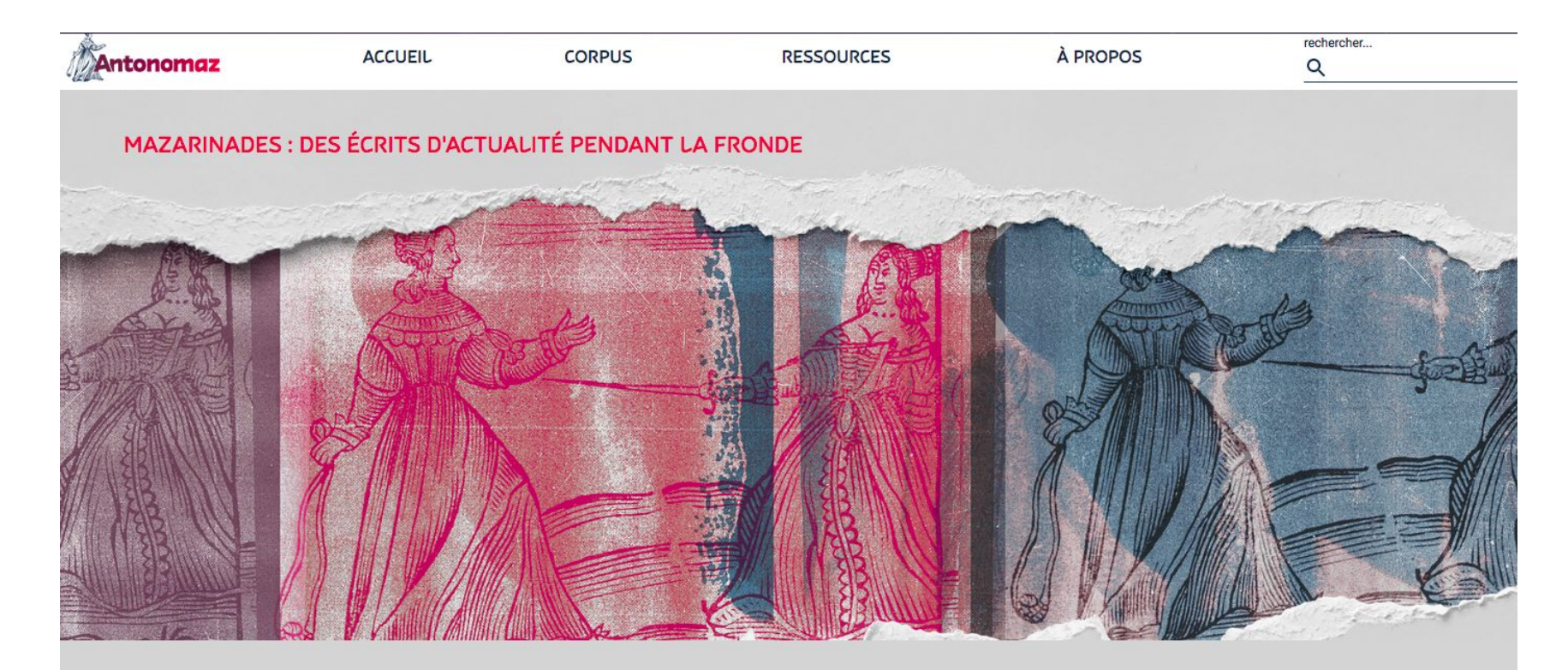

Le projet Antonomaz (ANalyse auTOmatique et NumérisatiOn des MAZarinades) donne accès à un vaste ensemble de "mazarinades": c'est ainsi qu'on appelle traditionnellement les écrits d'actualité produits pendant la Fronde en France, entre 1648 et 1653. Les textes consultables (3065 à ce jour) sont documentés par les métadonnées les plus complètes

### [Antonomaz](https://antonomaz.huma-num.fr/exist/apps/Antonomaz/home.html) (Homepage)

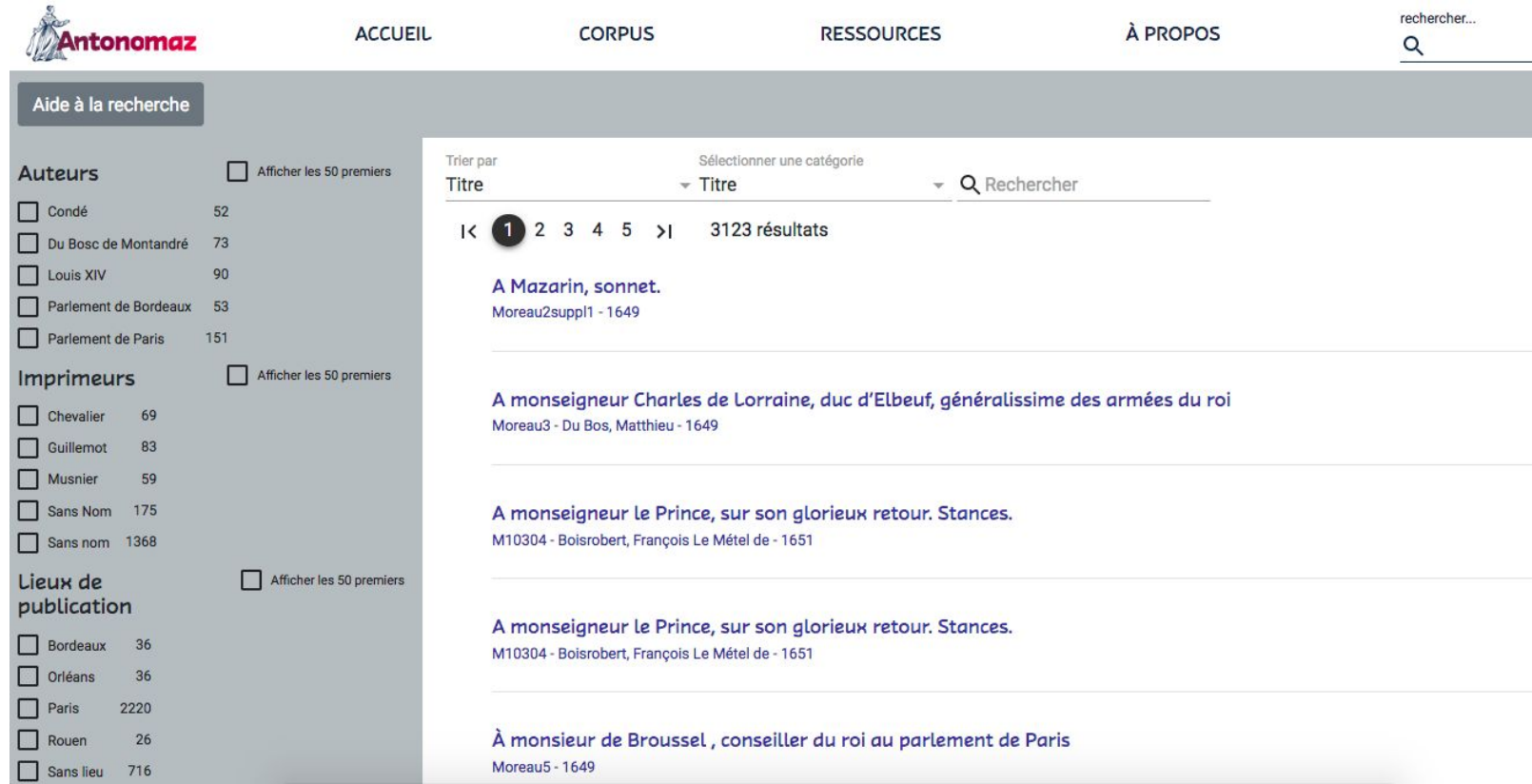

[Antonomaz](https://antonomaz.huma-num.fr/exist/apps/Antonomaz/home.html) (List of the files in the corpus)

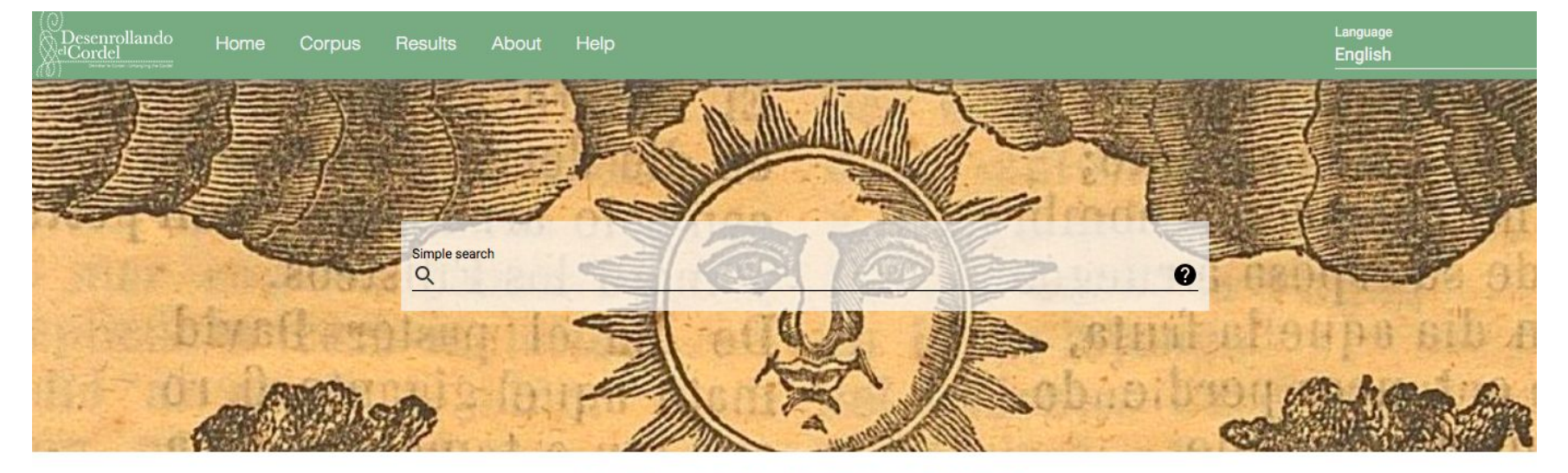

## **UNTANGLING THE CORDEL**

The digital library (University of Geneva)

This website allows you to discover the University of Geneva's collection of Spanish chapbooks. You can search by theme, explore the texts, compare the digitised images and their transcriptions with those of other copies, and browse the illustrations that decorate these documents.

What is the corde!? In the Hispanic world, particularly in the Iberian Peninsula (pliegos) and Brazil (folhetos), the cordel refers to a set of popular prints displayed for sale in the street, suspended from cords stretched between two points of attachment.

The collections of chaphonic preserved in Ceneva

[Desenrollando el cordel](https://desenrollandoelcordel.unige.ch/inicio.html) (Homepage)

 $\Box$ 

#### Help search

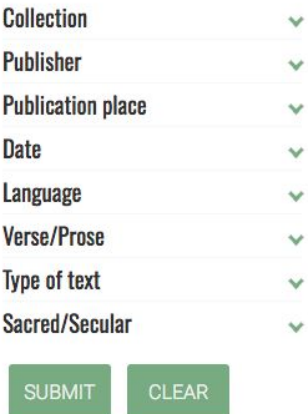

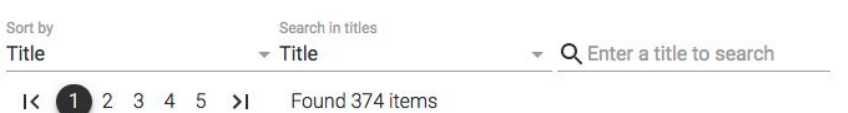

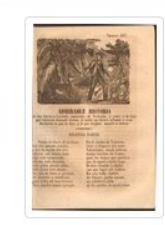

Admirable historia de Don Carlos y Lucinda

1862 - José María Moreno - Carmona (Sevilla) - 8 p.

Primera parte. - Segunda parte de la admirable Historia de don Cárlos y Lu-cinda, y como fueron muertos á manos de su hijo Julian sin conocerlos él, saliendo cíerto el pronóstico del Ciervo, y como èl con su esposa se fueron á un hospital á hacer penitencia.

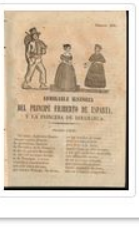

Admirable historia del príncipe Filiberto de Esparta y la princesa de Dinamarca

1860 - José María Moreno - Carmona (Sevilla) - 8 p.

Primera parte - Segunda parte

Agravine y decogravine de la reina Sultana

Desenrollando el cordel (List of files in the corpus "Moreno")

### **DiScholEd - Digital Scholarly Editions**

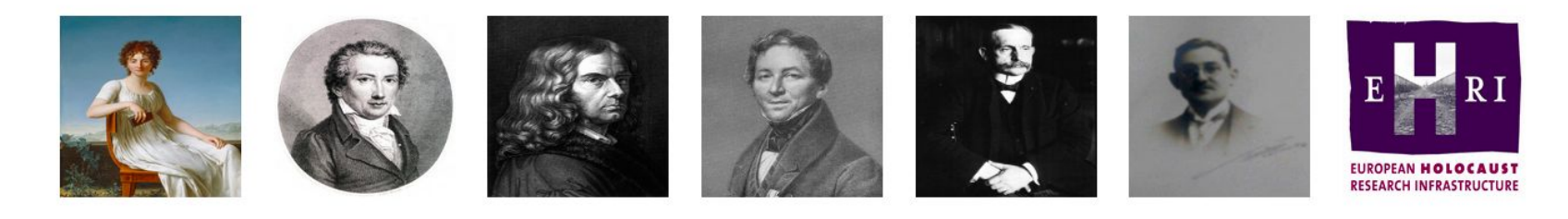

Sort by Filter by Title  $-$  Title

- Q Filter

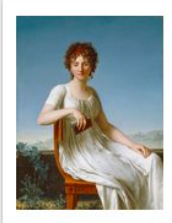

Correspondance of Constance de Salm (1767-1845)

This folder contains the digital edition of letters written and received by Constance de Salm as well as the inventory of letters and the indexes.

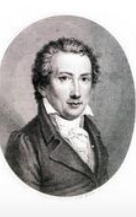

Napoleonic wars diary

This folder contains the corpus of a war diary kept during the Napoleonic wars.

### DiScholEd (Homepage)

### **DiScholEd - Digital Scholarly Editions**

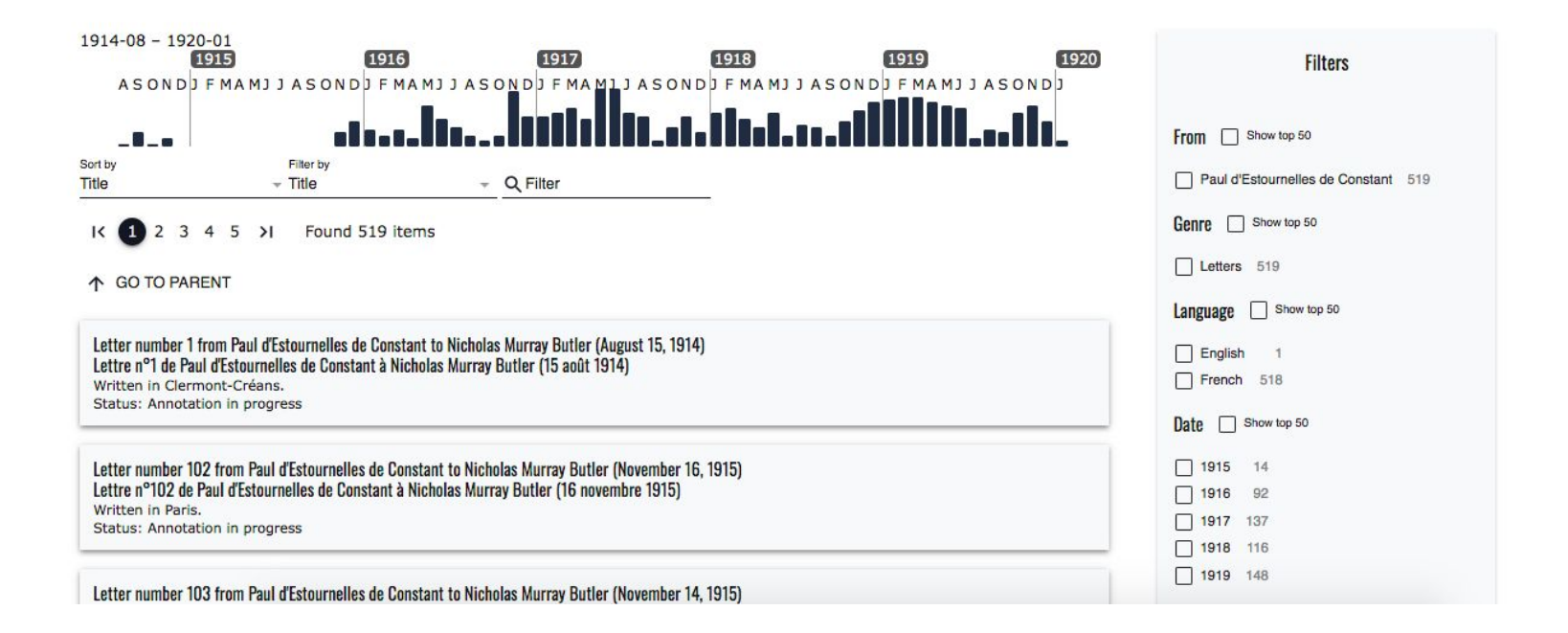

### [DiScholEd](https://discholed.huma-num.fr/exist/apps/discholed/index.html) (List of files in the collection "Paul d'Estournelles de Constant")

# **Resources**

# Resources

- ❏ TEI Publisher: <https://teipublisher.com/index.html>
- ❏ TEI Publisher Documentation: <https://teipublisher.com/exist/apps/tei-publisher/documentation?odd=docbook.odd>
- ❏ TEI Processing Model: <https://tei-c.org/release/doc/tei-p5-doc/en/html/TD.html#TDPMPM>
- ❏ TEI Publisher GitHub: <https://github.com/eeditiones>
- ❏ e-editiones:<https://www.e-editiones.org/>
- ❏ IIIF :<https://iiif.io/>
- ❏ Van Gogh Letters: <https://teipublisher.com/exist/apps/vangogh/index.html>
- ❏ Early English Books Online: <https://teipublisher.com/exist/apps/eebo/index.html>
- ❏ Shakespeare's Plays: <https://teipublisher.com/exist/apps/shakespeare-pm/index.html>
- ❏ When the Wall Came Down: <https://teipublisher.com/exist/apps/dodis-facets/index.html>
- ❏ Desenrollando el cordel: <https://desenrollandoelcordel.unige.ch/inicio.html>
- ❏ Digital Scholarly Editions: <https://discholed.huma-num.fr/exist/apps/discholed/index.html>
- ❏ Antonomaz:<https://antonomaz.huma-num.fr/exist/apps/Antonomaz/home.html>

# **Thank you for your attention**

*Any questions ?*

*Contact : floriane.chiffoleau[at]inria.fr*

Page 42 of 42